## , tushu007.com

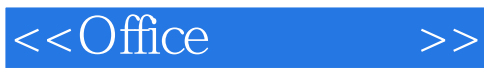

 $<<$ Office  $>>$ 

- 13 ISBN 9787564126162
- 10 ISBN 7564126167

出版时间:2011-2

页数:332

PDF

更多资源请访问:http://www.tushu007.com

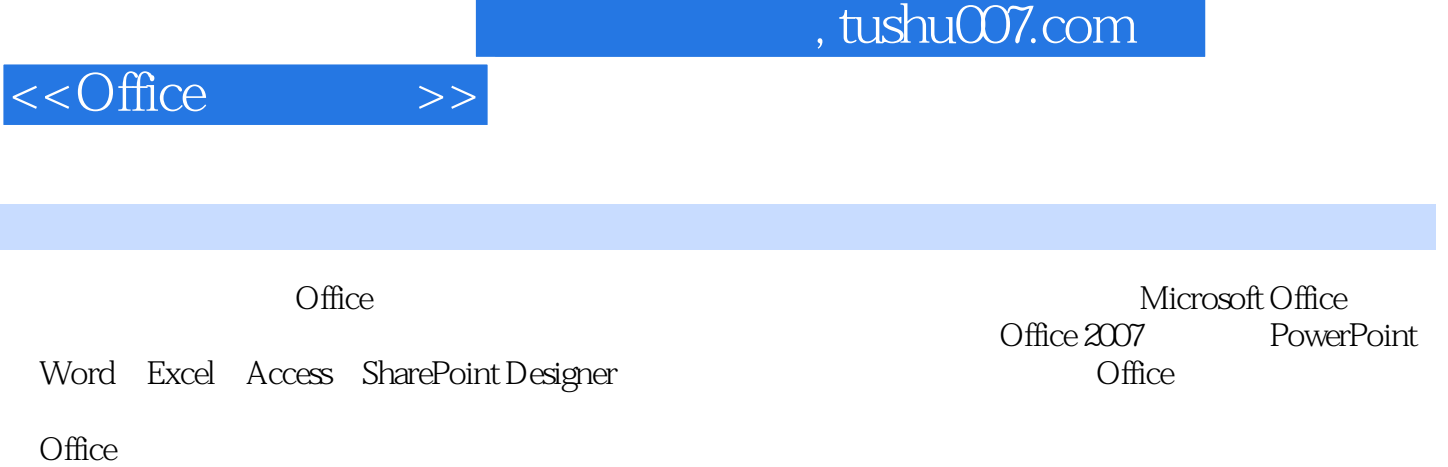

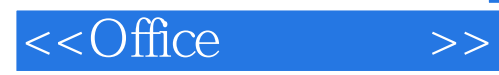

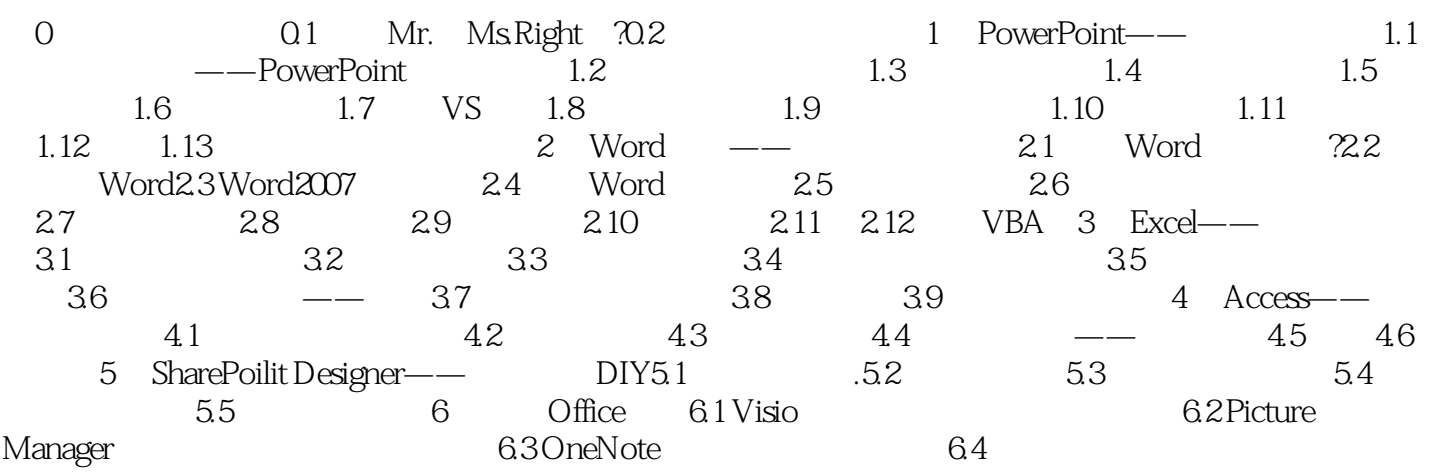

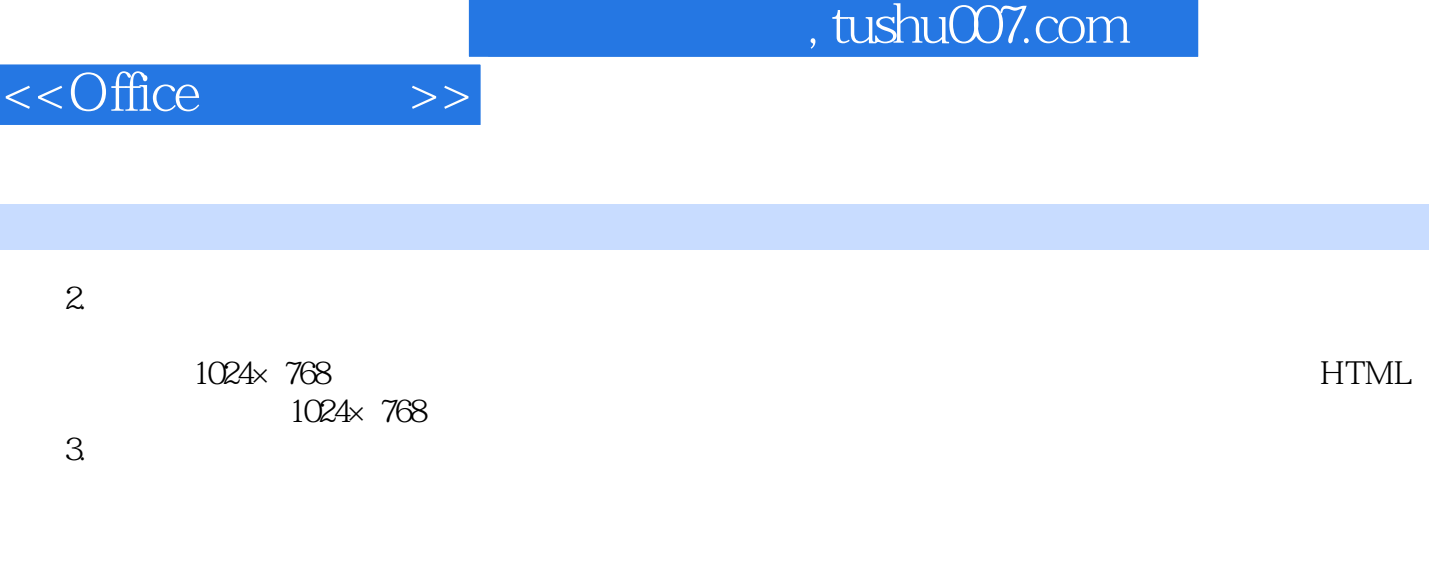

 $53$ 

……

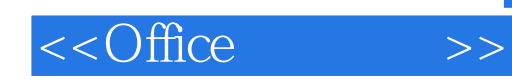

本站所提供下载的PDF图书仅提供预览和简介,请支持正版图书。

更多资源请访问:http://www.tushu007.com